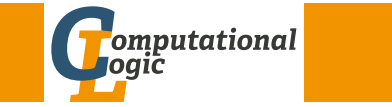

#### mary of Last Lecture

# Summary of Last Lecture

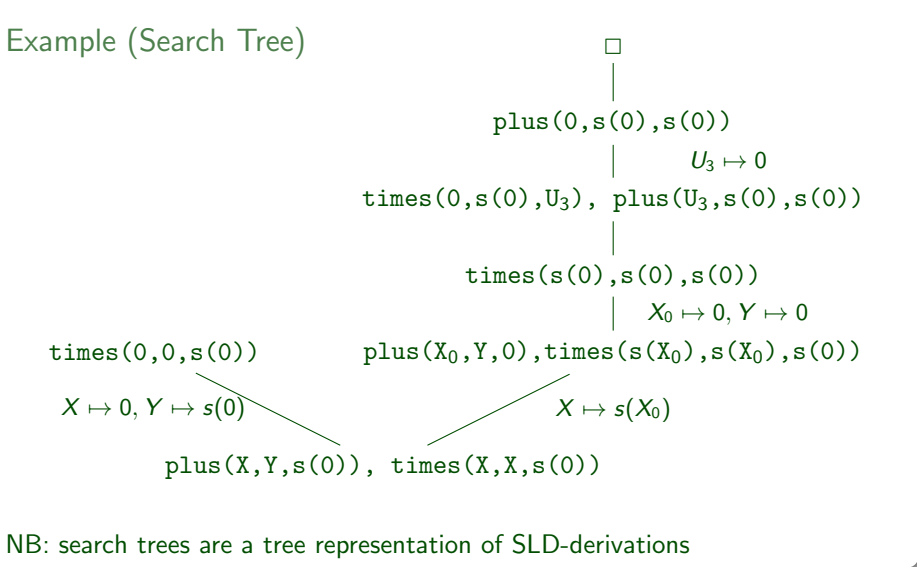

M (Department of Computer Science @ UI Logic Programming

#### Summary of Last Lecture

TEMER Definitions

- a type is a (possible infinite) set o[f terms](http://cl-informatik.uibk.ac.at)
- types are conveniently defined by unary relations
- a type is complete if closed under the instance relation
- with every complete type  $T$  one associates an incomplete type IT which is a set of terms with instances in  $T$  and instances not in  $T$

Logic Programming

Georg Moser

Department of Computer Science @ UIBK

Winter 2016

## **Definitions**

- a list is complete if every instances satisfies the above type for lists
- otherwise it is incomplete

Example

the lists  $[a,b,c]$  and  $[a,X,c]$  are complete; the list  $[a,b|Xs]$  is not

#### **Overview**

# Outline of the Lecture

## Monotone Logic Programs

introduction, basic constructs, logic foundations, unification, semantics, database and recursive programming, termination, complexity

## Incomplete Data Structures and Constraints

incomplete data structures, definite clause grammars, constraint logic programming, answer set programming

## Full Prolog

semantics (revisted), correctness proofs, meta-logical predicates, cuts nondeterministic programming, efficient programs, complexity

# Proof Trees

## **Definitions**

- a proof tree for a program  $P$  and a goal  $G$  is a tree, whose nodes are goals and whose edges represent reduction of goals
- $\bullet$  the root is the query  $G$
- the edges are labelled with (partial) answer substitutions
- a proof tree for a conjunction of goals  $G_1, \ldots, G_n$  is the set of proof trees for  $G_i$

## Remark

a proof tree is a different representation of one successful solution represented by a search tree combining all possible selection functions

M (Department of Computer Science @ UI Logic Programming

#### Database Programming

# <span id="page-1-0"></span>[Struct](#page-1-0)ured Data and Data Abstraction

## Example (Unstructured Data)

course(discrete mathematics,tuesday,8,11,sandor,szedmak, victor franz hess,d).

## Example (Structured Data)

course(discrete mathematics,time(tuesday,8,11), lecturer(sandor,szedmak),location(victor\_franz\_hess,d)).

## Example

```
lecturer(Lecturer,Course) : −
  course(Course,Time,Lecturer,Location).
duration(Course,Length) : −
```

```
course(Course,time(Day,Start,Finish),Lecturer,Location),
plus(Start,Length,Finish).
```
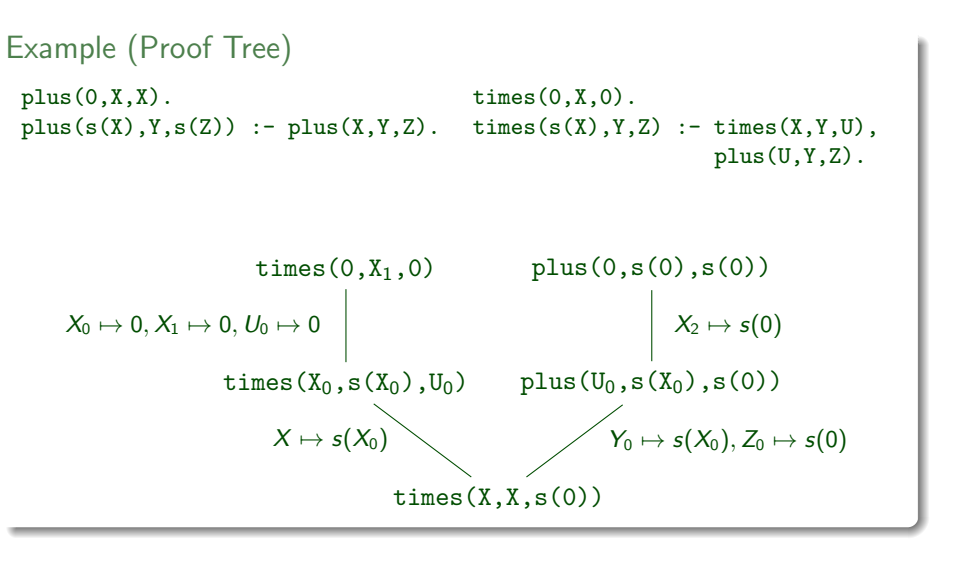

GM (Department of Computer Science @ UI Logic Programming

Database Programming

## Example (cont'd)

```
teaches(Lecturer,Day) : −
  course(Course,time(Day,Start,Finish),Lecturer,Location).
```

```
occupied(Location,Day,Time) : −
  course(Course,time(Day,Start,Finish),Lecturer,Location),
 Start \leq Time, Time \leq Finish.
```
NB: rules for comparision are as expected

## Why structure Data?

- helps to organise data; databases are usually structured . . .
- rules can be written abstractly, hiding irrelevant detail
- modularity becomes possible or is improved

# Logic Programs and the Relational Database Model

### **Observation**

the basic operations of relational algebras, namely:

- **1** union
- 2 difference
- **3** cartesian product
- 4 projection
- **5** selection
- 6 intersection

can easily be expressed within logic programming

#### Example

r union  $s(X_1,\ldots,X_n) := r(X_1,\ldots,X_n)$ . r \_union  $s(X_1,...,X_n) := s(X_1,...,X_n)$ .

M (Department of Computer Science @ UI Logic Programming

#### <span id="page-2-0"></span>Recursive Programming

[Example](#page-2-0)  $0 \leqslant X : -$  is number(X).

 $s(X) \leq s(Y)$  :  $- X \leq Y$ . minimum $(N_1,N_2,N_1)$  :  $-N_1 \leq N_2$ . minimum $(N_1,N_2,N_2)$  :  $- N_2 \leq N_1$ .

#### Example

 $mod(X, Y, Z)$  :  $- Z < Y$ , times(Y,Q,W), plus(W,Z,X).  $mod(X, Y, X)$  :  $- X < Y$ .  $mod(X, Y, Z)$  :  $- plus(X1, Y, X)$ ,  $mod(X1, Y, Z)$ .

### Example

```
ackerman(0,N,s(N)).
ackerman(s(M),0,Va1) := actermann(M,s(0),Val).ackerman(s(M),s(N),Val) := akerman(s(M),N,Val),ackermann(M.Val<sub>1</sub>,Val).
```
#### Recursive Programming

# Arithmetic

Example (Type Condition) is number(0).  $is_number(s(X)) := is_number(X)$ .

#### Example

 $plus(0,X,X) := is_number(X)$ .  $plus(s(X),Y,s(Z)) := plus(X,Y,Z)$ .  $times(0,X,0)$ . times(s(X),Y,Z) :  $-$  times(X,Y,U), plus(U,Y,Z).

#### Example

factorial(0.s(0)).  $factorial(s(N),F)$  : - factorial(N,F<sub>1</sub>), times(s(N),F<sub>1</sub>,F).

GM (Department of Computer Science @ UI Logic Programming

#### Recursive Programming

```
Example
member(X, [X|Xs]).
member(X,[Y|Xs]) : – member(X,Xs). : – member(X,[a,b,a]).
```

```
Example
```

```
append(Xs,Ys,Zs) : − append([\ ],Ys,Ys).
  Xs = [], append([H|Ts],Ys,[H|Zs]) : −
  Zs = Ys. append(Ts, Ys, Zs).
```

```
Example
```
 $append(Xs,Ys,Zs)$  : −  $Xs = [H|Ts]$ , append(Ts,Ys,Us),  $Zs = [H|Us]$ .

```
prefix([], Xs). suffix(Xs, Xs).
prefix([X|Xs], [X|Ys]) : - suffix(Xs,[Y|Ys]) : -prefix(Xs,Ys). suffix(Xs,Ys).
```
M (Department of Computer Science @ UIBK) Logic Programming

# Composition of Programs

## five steps to implement relation R

- $\blacksquare$  look up existing definitions of relation  $R$ 
	- family relations
	- train tables
- 2 define types of individual data
	- is number
	- mainly for documentation
- 3 think up a suitable name
	- convert a verbose description into a name
	- child of
- 4 write queries (use cases)
- 5 write the actual program

 $GM$  (Department of Computer Science @ UI Bogic Programming 65/1

#### Recursive Programming Revisited

Example (Permutation Sort) permutationsort(Xs,Ys) : – permutation(Xs,Ys), ordered(Ys).  $permutation(Xs,[Z|Zs]) := select(Z,Xs,Ys)$ , permutation(Ys,Zs). permutation([],[]). ordered([X]). ordered( $[X,Y|Ys]$ ) : -  $X \leq Y$ , ordered( $[Y|Ys]$ ). select(X,[X|Xs],Xs).  $select(X, [Y|Ys], [Y|Zs]) := select(X, Ys, Zs).$ 

## Example (Insertion Sort)

```
insertionsort([X|Xs],Ys) : – insertionsort(Xs,Zs),
                             insert(X,Zs,Ys).
```

```
insertionsort([],[]).
```

```
insert(X, [1, [X]).insert(X, [Y|Ys], [Y|Zs]) :- X > Y, insert(X,Ys,Zs).insert(X, [Y|Ys], [X, Y|Ys]) :- X \leq Y.
```
## Example (Uses of append)

```
prefix(Xs,Ys) := append(Xs, As,Ys).
suffix(Xs,Ys) := append(As,Xs,Ys).
member(X,Ys) := append(As, [X|Xs], Ys).
```
#### Example

```
reverse([],[]).
reverse([X|Xs],Zs) := reverse(Xs,Ys), append(Ys,[X],Zs).reverse(Xs,Ys) := reverse(Xs,[1,Ys)).reverse([X|Xs],Acc,Ys) := reverse(Xs,[X|Acc],Ys).reverse([],Ys,Ys).
```
### Example

 $length([],0)$ .  $length([X|Xs],s(N)) := length(Xs,N).$ 

GM (Department of Computer Science @ UI Logic Programming

#### Recursive Programming Revisited

```
Example (Quick Sort)
```

```
quicksort([X|Xs],Ys) : −
   partition(Xs,X,Littles,Bigs),
   quicksort(Littles,Ls), quicksort(Bigs,Rs),
   append(Ls,[X|Rs],Ys).
```

```
partition([X|Xs], Y, [X|Ls], Bs) : −
    X = < Y, partition(Xs, Y, Ls, Bs).
partition([X|Xs],Y, Ls,[X|Bs]) : −
    X > Y, partition(Xs, Y, Ls, Bs).
partition([], Y, [], []).
```
#### Example

```
isotree(nil,nil).
isotree(tree(X, Left1, Right1), tree(X, Left2, Right2)): −
    isotree(Left1,Left2), isotree(Right1,Right2).
isotree(tree(X, Left1, Right1), tree(X, Left2, Right2)) : −
    isotree(Left1,Right2), isotree(Right1,Left2).
```